Lecture (chapter 8): Hypothesis testing I: The one-sample case

#### Ernesto F. L. Amaral

October 18, 2022 Advanced Methods of Social Research (SOCI 420)

Source: Healey, Joseph F. 2015. "Statistics: A Tool for Social Research." Stamford: Cengage Learning. 10th edition. Chapter 8 (pp. 185–215).

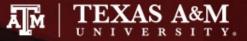

## Outline

- Explain the logic of hypothesis testing, including concepts of the null hypothesis, the sampling distribution, the alpha level, and the test statistic
- Explain what it means to "reject the null hypothesis" or "do not reject the null hypothesis"
- Identify and cite examples of situations in which one-sample tests of hypotheses are appropriate
- Test the significance of single-sample means and proportions using the five-step model, and correctly interpret the results
- Explain the difference between one- and two-tailed tests, and specify when each is appropriate
- Define and explain Type I and Type II errors, and relate each to the selection of an alpha level
- Use the Student's *t* distribution to test the significance of a sample mean for a small sample

# Significant differences

- Hypothesis testing is designed to detect significant differences
  - Differences that did not occur by random chance
  - Hypothesis testing is also called significance testing
- This chapter focuses on the "one sample" case
  - Compare a random sample against a population
  - Compare a sample statistic to a (hypothesized) population parameter to see if there is a statistically significant difference

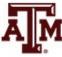

## **Example 1: Question**

- Are people who have been treated for alcoholism more reliable workers than those in the community?
  - Does the group of all treated alcoholics have different absentee rates than the community as a whole?
  - Effectiveness of rehabilitation center for alcoholics
- Absentee rates for community and sample
  - Don't have resources to gather information of all people who have been treated by the program

| Community                       | Sample of treated alcoholics             |
|---------------------------------|------------------------------------------|
| $\mu = 7.2 \ days \ per \ year$ | $\overline{X} = 6.8 \ days \ per \ year$ |
| $\sigma = 1.43$                 | n = 127                                  |

- What causes the difference between 7.2 and 6.8?
  - Real difference? Or difference due to random chance?

Source: Healey 2015, p.187.

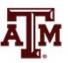

## A test of hypothesis for single-sample means

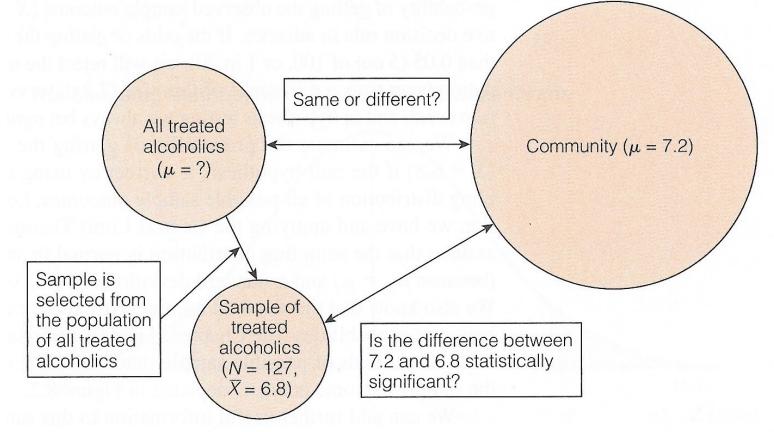

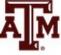

Source: Healey 2015, p.187.

#### Example 1: Result

- For a known/empirical distribution, we use:  $Z = \frac{X_i X_i}{c}$
- However, we are concerned with the sampling distribution of all possible sample means

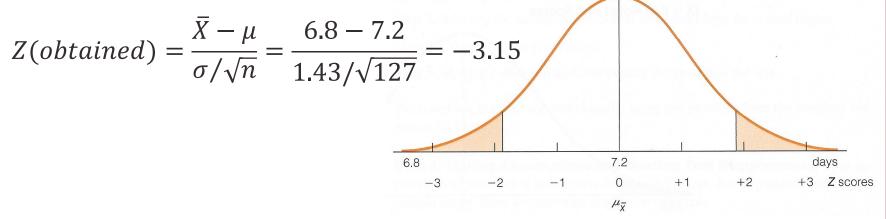

- The sample outcome falls in the shaded area
  - Z(obtained) = -3.15
  - Reject  $H_0$ :  $\mu$  = 7.2 days per year
  - The sample of 127 treated alcoholics comes from a population that is significantly different from the community on absenteeism

## The five-step model

- 1. Make assumptions and meet test requirements
- 2. Define the null hypothesis  $(H_0)$
- 3. Select the sampling distribution and establish the critical region
- 4. Compute the test statistic
- 5. Make a decision and interpret the test results

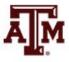

## **Example 2: Question**

- The education department at a university has been accused of "grade inflation"
  - Thus, education majors have much higher GPAs than students in general
- GPAs of all education majors should be compared with the GPAs of all students
  - There are 1000s of education majors, far too many to interview
  - How can the dispute be investigated without interviewing all education majors?

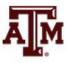

## Example 2: Numbers

- The average GPA for all students is 2.70 (µ)
   This value is a parameter
- Random sample of education majors
  - Mean =  $\bar{X}$  = 3.00
  - Standard deviation = s = 0.70
  - Sample size = n = 117
- There is a difference between parameter  $(\mu=2.70)$  and statistic ( $\overline{X}=3.00$ )

- It seems that education majors do have higher GPAs

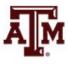

## Example 2: Explanations

- We are working with a random sample
   Not all education majors
- Two explanations for the difference
- 1. The sample mean ( $\overline{X}$ =3.00) is the same as the population mean ( $\mu$ =2.70)
  - The observed difference may have been caused by random chance
- 2. The difference is real (statistically significant)
   Education majors are different from all students

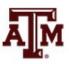

# Step 1: Assumptions, requirements

- Make assumptions
  - Random sampling
  - Hypothesis testing assumes samples were selected according to EPSEM
- Meet test requirements
  - The sample of 117 was randomly selected from all education majors
  - Level of measurement is interval-ratio
    - GPA is an interval-ratio level variable, so the mean is an appropriate statistic
  - Sampling distribution is normal in shape
    - This is a large sample  $(n \ge 100)$

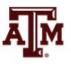

## Step 2: Null hypothesis

- Null hypothesis,  $H_0$ :  $\mu = 2.7$ 
  - H<sub>0</sub> always states there is no significant difference
  - The sample of 117 comes from a population that has a GPA of 2.7
  - The difference between 2.7 and 3.0 is trivial and caused by random chance
- Alternative hypothesis,  $H_1$ :  $\mu \neq 2.7$ 
  - H<sub>1</sub> always contradicts H<sub>0</sub>
  - The sample of 117 comes from a population that does not have a GPA of 2.7
  - There is an actual difference between education majors ( $\overline{X}$ =3.0) and other students ( $\mu$ =2.7)

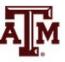

# Step 3: Distribution, critical region

- Sampling distribution: standard normal shape
  - Alpha ( $\alpha$ ) = 0.05
  - Use the 0.05 value as a guideline to identify differences that would be rare if  $H_0$  is true
  - Any difference with a probability less than  $\alpha$  is rare and will cause us to reject the H<sub>0</sub>
- Use the Z score to determine the probability of getting the observed difference
  - If the probability is less than 0.05, the obtained Z score will be beyond the critical Z score of ±1.96
  - This is the critical Z score associated with a two-tailed test and  $\alpha$ =0.05

#### Step 4: Test statistic

• For a known/empirical distribution, we would use

$$Z = \frac{X_i - \overline{X}}{s}$$

- However, we are concerned with the sampling distribution of all sample means
- We only have the standard deviation for the sample (s), not for the population ( $\sigma$ )

$$Z(obtained) = \frac{\overline{X} - \mu}{s/\sqrt{n-1}} = \frac{3.0 - 2.7}{0.7/\sqrt{117 - 1}} = 4.62$$

## Step 5: Decision, interpret

- *Z*(*obtained*) = 4.62
  - This is beyond  $Z(critical) = \pm 1.96$
  - The obtained Z score fell in the critical region, so we **reject** the  $H_0$
  - If H<sub>0</sub> was true, a sample GPA of 3.0 would be unlikely
  - Therefore, the  $H_0$  is false and must be rejected
- Education majors have a GPA that is significantly higher than general student body
  - The difference between the parameter ( $\mu$ =2.7) and the statistic ( $\overline{X}$ =3.0) was large and unlikely to have occurred by random chance (p<0.05)

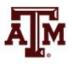

#### Five-step model summary

| Situation                                        | Decision                                  | Interpretation                                  |
|--------------------------------------------------|-------------------------------------------|-------------------------------------------------|
| The test statistic is in the critical region     | Reject the null hypothesis $(H_0)$        | The difference is statistically significant     |
| The test statistic is not in the critical region | Do not reject the null hypothesis $(H_0)$ | The difference is not statistically significant |

- Model is fairly rigid, but there are two crucial choices
  - One-tailed or two-tailed test
  - Alpha (α) level

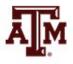

#### One or two-tailed test

- Null hypothesis always has the equal sign  $H_0$ :  $\mu = 2.7$
- Two-tailed test states that population mean is not equal to the value stated in null hypothesis
   H<sub>1</sub>: μ ≠ 2.7
- One-tailed test estimates differences in a specific direction (based on theory)

H<sub>1</sub>: μ > 2.7 H<sub>1</sub>: μ < 2.7

#### One or two-tailed test

#### One- vs. Two-Tailed Tests, $\alpha = 0.05$

| If the Research Hypothesis $(H_1)$ Uses | The Test Is | Concern Is on | Z(critical) Is |
|-----------------------------------------|-------------|---------------|----------------|
| ¥                                       | Two-tailed  | Both tails    | ±1.96          |
| >                                       | One-tailed  | Upper tail    | +1.65          |
| <                                       | One-tailed  | Lower tail    | -1.65          |

#### Finding Critical Z Scores for One- and Two-Tailed Tests

|        |                  | One-Tailed Value |            |  |
|--------|------------------|------------------|------------|--|
| Alpha  | Two-Tailed Value | Upper Tail       | Lower Tail |  |
| 0.10   | ±1.65            | +1.29            | -1.29      |  |
| 0.05   | ±1.96            | +1.65            | -1.65      |  |
| 0.01   | ±2.58            | +2.33            | -2.33      |  |
| 0.001  | ±3.32            | +3.10            | -3.10      |  |
| 0.0001 | ±3.90            | +3.70            | -3.70      |  |

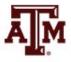

#### Two-tailed test: $\alpha$ =0.05

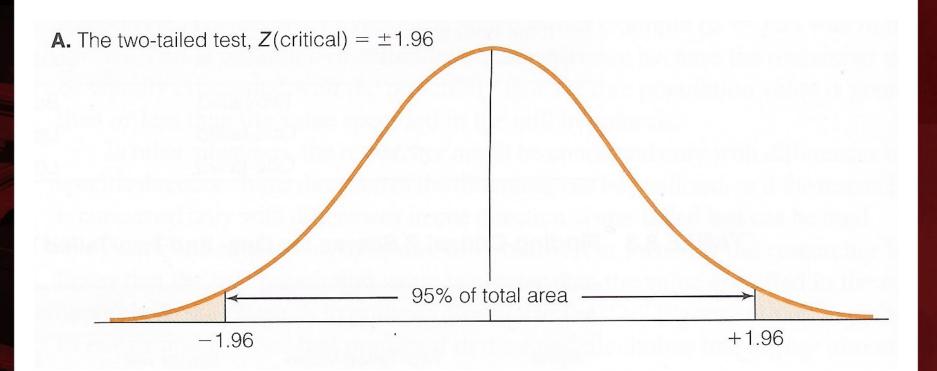

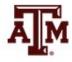

Source: Healey 2015, p.198.

## One-tailed test (upper): $\alpha$ =0.05

**B.** The one-tailed test for upper tail, Z(critical) = +1.65

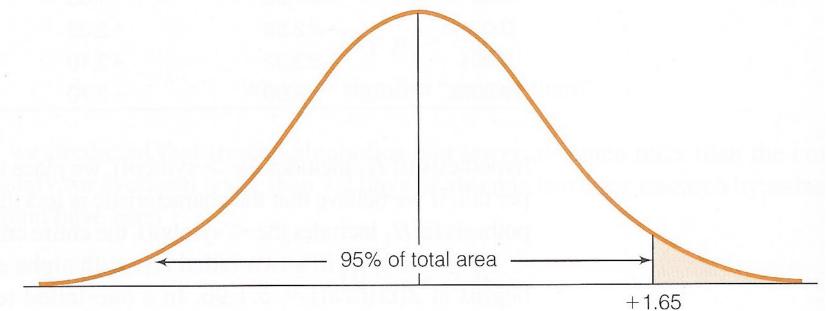

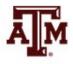

Source: Healey 2015, p.198.

## One-tailed test (lower): $\alpha$ =0.05

**C.** The one-tailed test for lower tail, Z(critical) = -1.65

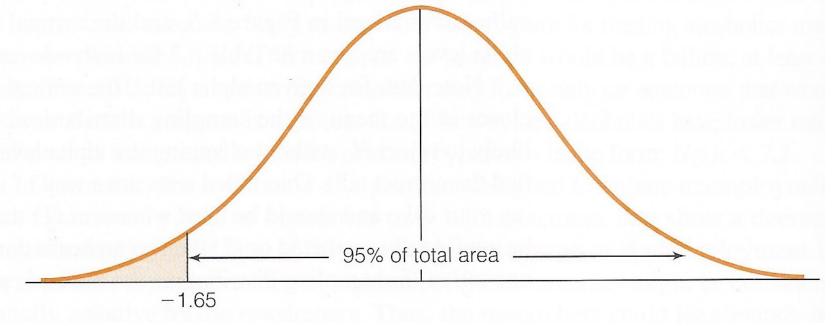

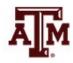

Source: Healey 2015, p.198.

## Selecting an alpha level

- By assigning an alpha level, one defines an "unlikely" sample outcome
- Alpha level is the probability that the decision to reject the null hypothesis is incorrect
- Examine this table for critical regions

The Relationship Between Alpha and Z(Critical) for a Two-Tailed Test

| If Alpha = | The Two-Tailed Critical Region Will Begin<br>at <i>Z</i> (Critical) = |
|------------|-----------------------------------------------------------------------|
| 0.100      | ±1.65                                                                 |
| 0.050      | ±1.96                                                                 |
| 0.010      | ±2.58                                                                 |
| 0.001      | ±3.32                                                                 |

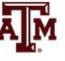

# Type I and Type II errors

- Type I error (alpha error)
  - Rejecting a true null hypothesis
- Type II error (beta error)
  - Not rejecting a false null hypothesis
- Examine table below for relationships between decision making and errors

**Decision Making and the Five-Step Model** 

|   | If Our Decision<br>Is to      | And H <sub>0</sub> Is Actually | The Result Is                    |
|---|-------------------------------|--------------------------------|----------------------------------|
| а | Reject H <sub>0</sub>         | False                          | OK                               |
| b | Fail to reject H <sub>0</sub> | True                           | OK                               |
| С | Reject H <sub>0</sub>         | True                           | Type I or alpha ( $lpha$ ) error |
| d | Fail to reject $H_0$          | False                          | Type II or beta ( $eta$ ) error  |

### Decisions about hypotheses

| Hypotheses                                                                              | ρ < α                     | <i>p</i> > α     |
|-----------------------------------------------------------------------------------------|---------------------------|------------------|
| Null hypothesis<br>(H <sub>0</sub> )                                                    | Reject                    | Do not reject    |
| Alternative hypothesis<br>(H <sub>1</sub> )                                             | Accept                    | Do not accept    |
| <ul> <li><i>p</i>-value is the<br/>probability of not<br/>rejecting the null</li> </ul> | Significance level<br>(α) | Confidence level |
| hypothesis                                                                              | 0.10 (10%)                | 90%              |
| - If a statistical software                                                             | 0.05 (5%)                 | 95%              |
| gives only the two-<br>tailed <i>p</i> -value, divide it                                | 0.01 (1%)                 | 99%              |
| by 2 to obtain the one-<br>tailed <i>p</i> -value                                       | 0.001 (0.1%)              | 99.9%            |

## Example 3: Income, 2021

- Is the mean personal income of Veterans (GSS) lower than mean income of population 15+ (Census Bureau)?
- We know the income for the population 15+

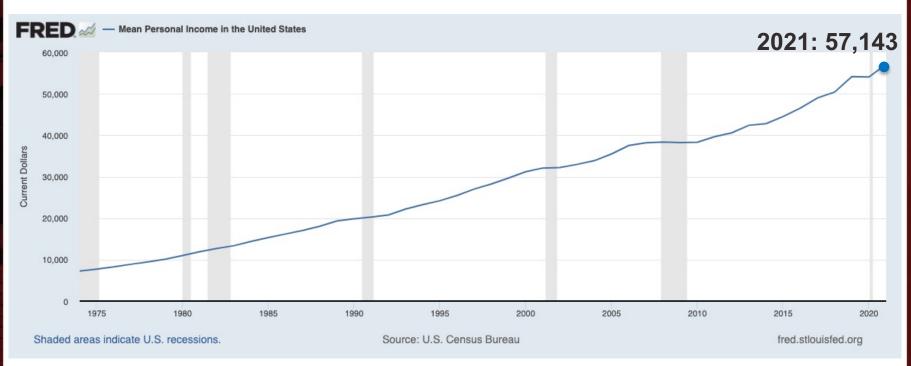

Source: U.S. Census Bureau, Mean Personal Income in the United States [MAPAINUSA646N], retrieved from FRED, Federal Reserve Bank of St. Louis; <u>https://fred.stlouisfed.org/series/MAPAINUSA646N</u>, October 24, 2022. Shaded areas indicate U.S. recessions.

### Example 3: Census & GSS

- We know the income for the <u>2021 GSS sample of</u> <u>Veterans</u>
- . mean conrinc if veteran==1

Mean estimation

Number of obs = 229

|         | Mean     | Std. err. | [95% conf. | interval] |
|---------|----------|-----------|------------|-----------|
| conrinc | 49562.49 | 2932.717  | 43783.8    | 55341.19  |

- What causes the difference between \$57,143.00 (pop.15+, Census) and \$49,562.49 (Veterans, GSS)?
- Real difference? Or difference due to random chance?

#### Example 3: Result

- Veteran population has mean income that is significantly lower than mean income of the population 15+
  - The difference between the parameter \$57,143.00 and the statistic \$49,562.49 was large and unlikely to have occurred by random chance (*p*-value<0.05)</li>

#### . ztest conrinc=57143 if veteran==1

#### One-sample z test

| Variable             | Obs                                  | Mean     | Std. err.                     | Std. dev. | [95% conf. | interval]                              |
|----------------------|--------------------------------------|----------|-------------------------------|-----------|------------|----------------------------------------|
| conrinc              | 229                                  | 49562.49 | .0660819                      | 1         | 49562.36   | 49562.62                               |
| mean =<br>H0: mean = | = mean( <b>con</b><br>= <b>57143</b> | rinc)    |                               |           | z          | = <b>-1.1e+05</b>                      |
|                      | n < 57143<br>) = 0.0000              |          | a: mean != 5<br>Z  >  z ) = ( |           |            | n > <b>57143</b><br>2) = <b>1.0000</b> |

## The Student's *t* distribution

- How can we test a hypothesis when the population standard deviation (σ) is unknown, as is usually the case?
- For large samples (n ≥ 100), we can use the sample standard deviation (s) as an estimator of the population standard deviation (σ)

– Use standard normal distribution (Z)

- For small samples, s is too biased to estimate σ
   Do not use standard normal distribution
  - Use Student's t distribution

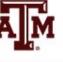

### t and Z distributions

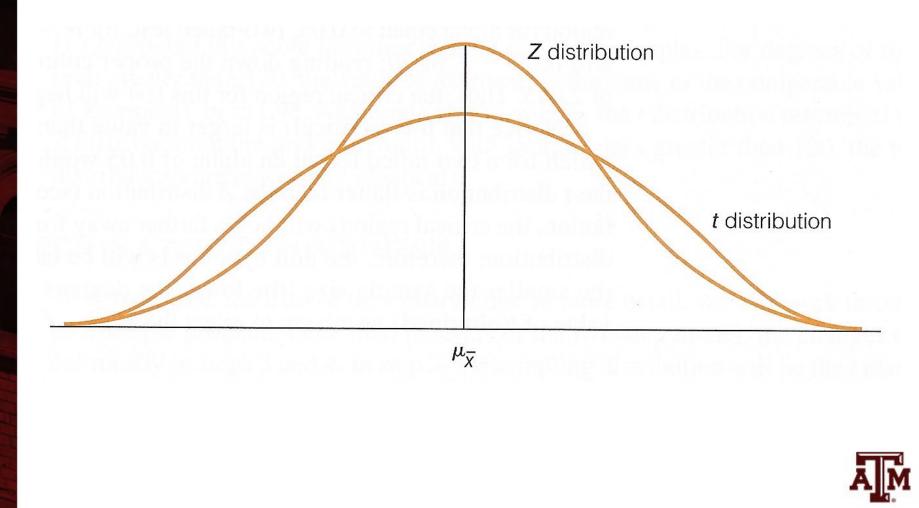

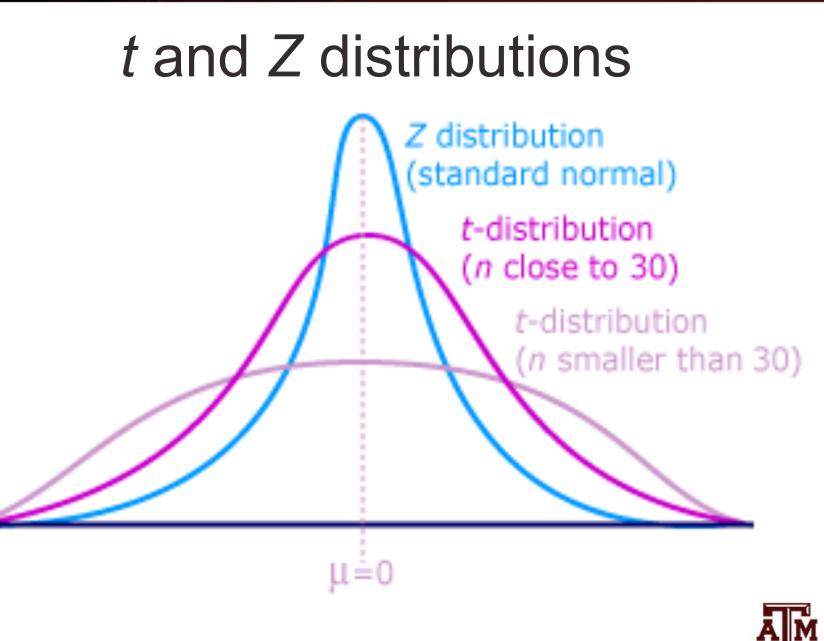

Source: https://joejeong33.wordpress.com/2013/06/03/t-distributionin-the-normal-distribution-there-are-enough/.

## Choosing the distribution

• Choosing a sampling distribution when testing single-sample means for significance

| If population standard deviation ( $\sigma$ ) is | Sampling distribution is the |
|--------------------------------------------------|------------------------------|
| Known                                            | Z distribution               |
| Unknown and sample size ( <i>n</i> ) is large    | Z distribution               |
| Unknown and sample size ( <i>n</i> ) is small    | t distribution               |

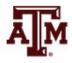

#### Example 4: With *t*-test

- This is the same as example 3, but with *t*-test
  - GSS has a large sample. This is just an illustration
- Veteran population has mean income that is significantly lower than mean income of the population 15+ (*p*-value<0.05)
- . ttest conrinc=57143 if veteran==1

```
One-sample t test
Variable
                                             Std. dev.
                                                           [95% conf. interval]
               0bs
                          Mean
                                  Std. err.
 conrinc
               229
                                  2932.717
                                              44380.07
                      49562.49
                                                            43783.8
                                                                       55341.19
    mean = mean(conrinc)
                                                                        -2.5848
                                                                   +
                                                                     =
H0: mean = 57143
                                                  Degrees of freedom =
                                                                            228
  Ha: mean < 57143
                               Ha: mean != 57143
                                                              Ha: mean > 57143
 Pr(T < t) = 0.0052
                                                             Pr(T > t) = 0.9948
                            Pr(|T| > |t|) = 0.0104
```

## Five-step model for proportions

- When analyzing variables that are not measured at the interval-ratio level
  - A mean is inappropriate
  - We can test a hypothesis on a one sample proportion
- The five step model remains primarily the same, with the following changes
  - The assumptions are: random sampling, nominal level of measurement, and normal sampling distribution
  - The formula for Z is

$$Z = \frac{P_s - P_u}{\sqrt{P_u(1 - P_u)/n}}$$

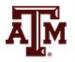

#### **Example 5: Proportions**

 A random sample of 122 households in a lowincome neighborhood revealed that 53 of the households were headed by women

 $-P_s = 53 / 122 = 0.43$ 

- In the city as a whole, the proportion of womenheaded households ( $P_u$ ) is 0.39
- Are households in lower-income neighborhoods significantly different from the city as a whole?
- Conduct a 90% hypothesis test ( $\alpha = 0.10$ )

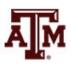

## Step 1: Assumptions, requirements

- Make assumptions
  - Random sampling
  - Hypothesis testing assumes samples were selected according to EPSEM
- Meet test requirements
  - The sample of 122 was randomly selected from all lower-income neighborhoods
  - Level of measurement is nominal
    - Women-headed households is measured as a proportion
  - Sampling distribution is normal in shape
    - This is a large sample  $(n \ge 100)$

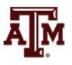

## Step 2: Null hypothesis

- Null hypothesis,  $H_0: P_u = 0.39$ 
  - The sample of 122 comes from a population where 39% of households are headed by women
  - The difference between 0.43 and 0.39 is trivial and caused by random chance
- Alternative hypothesis,  $H_1: P_u \neq 0.39$ 
  - The sample of 122 comes from a population where the percent of women-headed households is not 39
  - The difference between 0.43 and 0.39 reflects an actual difference between lower-income neighborhoods and all neighborhoods

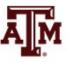

## Step 3: Distribution, critical region

- Sampling distribution
  - Standard normal distribution (Z)
- Alpha ( $\alpha$ ) = 0.10 (two-tailed)
- Critical region begins at  $Z(critical) = \pm 1.65$ 
  - This is the critical Z score associated with a two-tailed test and alpha equal to 0.10
  - If the obtained Z score falls in the critical region, we reject H<sub>0</sub>

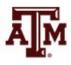

#### Step 4: Test statistic

Proportion of households headed by women

| City           | Sample in a low-income<br>neighborhood |  |
|----------------|----------------------------------------|--|
| $P_{u} = 0.39$ | $P_{\rm s} = 0.43$                     |  |
|                | n = 122                                |  |

• The formula for *Z* is

$$Z = \frac{P_s - P_u}{\sqrt{P_u(1 - P_u)/n}} = \frac{0.43 - 0.39}{\sqrt{0.39(1 - 0.39)/122}} = 0.91$$

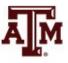

## Step 5: Decision, interpret

- *Z*(*obtained*) = 0.91
  - *Z*(*obtained*) did not fall in the critical region delimited by *Z*(*critical*) =  $\pm$ 1.65, so we *do not reject* the H<sub>0</sub>
  - This means that if  $H_0$  was true, a sample outcome of 0.43 would be likely
  - Therefore, the  $H_0$  is not false and cannot be rejected
- The population of women-headed households in lower-income neighborhoods is not significantly different from the city as a whole
  - The difference between the parameter ( $P_u$ =0.39) and the statistic ( $P_s$ =0.43) was small and likely to have occurred by random chance (p>0.10)

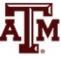

## Example 6: Sex, 2021

- Is the female proportion of the adult population (18+) in the U.S. higher than among the total population?
- We know the percentage of women for the population

| PEOPLE                                                                               |               |
|--------------------------------------------------------------------------------------|---------------|
| Population                                                                           |               |
| Population Estimates, July 1 2021, (V2021)                                           | ☎ 331,893,745 |
| Population estimates base, April 1, 2020, (V2021)                                    | ☎ 331,449,281 |
| Population, percent change - April 1, 2020 (estimates base) to July 1, 2021, (V2021) | ▲ 0.1%        |
| Population, Census, April 1, 2020                                                    | 331,449,281   |
| Population, Census, April 1, 2010                                                    | 308,745,538   |
| Age and Sex                                                                          |               |
| Persons under 5 years, percent                                                       | ▲ 5.7%        |
| Persons under 18 years, percent                                                      | ▲ 22.2%       |
| Persons 65 years and over, percent                                                   | ▲ 16.8%       |
| Female persons, percent                                                              | 🛆 50.5%       |
|                                                                                      |               |

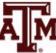

Source: U.S. Census Bureau (https://www.census.gov/quickfacts/fact/table/US/PST045221).

## Example 6: Census & GSS

- The percentage of women in the **2021 GSS sample 18+** 
  - . tab female

| female | Freq.          | Percent        | Cum.            |
|--------|----------------|----------------|-----------------|
| 0<br>1 | 1,736<br>2,204 | 44.06<br>55.94 | 44.06<br>100.00 |
| Total  | 3,940          | 100.00         |                 |

- What causes the difference between 50.5% (population, Census) and 55.94% (sample 18+, GSS)?
- Real difference? Or difference due to random chance?

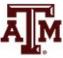

#### **Example 6: Result**

- Population 18+ has a statistically significant higher proportion of women than overall population
  - The difference between the parameter 50.5% and the statistic 55.94% was large and unlikely to have occurred by random chance (*p*-value<0.05)</li>
- . prtest female=.505

| One-sample test of proportion                   |           |                                                        | mber of obs | =     | 3940                  |
|-------------------------------------------------|-----------|--------------------------------------------------------|-------------|-------|-----------------------|
| Variable                                        | Mean      | Std. err.                                              | [95%        | conf. | interval]             |
| female                                          | . 5593909 | .0079093                                               | . 543       | 3889  | .5748927              |
| <pre>p = proportion(female) H0: p = 0.505</pre> |           |                                                        |             | z =   | = 6.8285              |
| Ha: p < 0.<br>Pr(Z < z) = 1                     |           | Ha: p != <b>0.505</b><br>Pr( Z  >  z ) = <b>0.0000</b> | Pr          |       | > 0.505<br>) = 0.0000 |

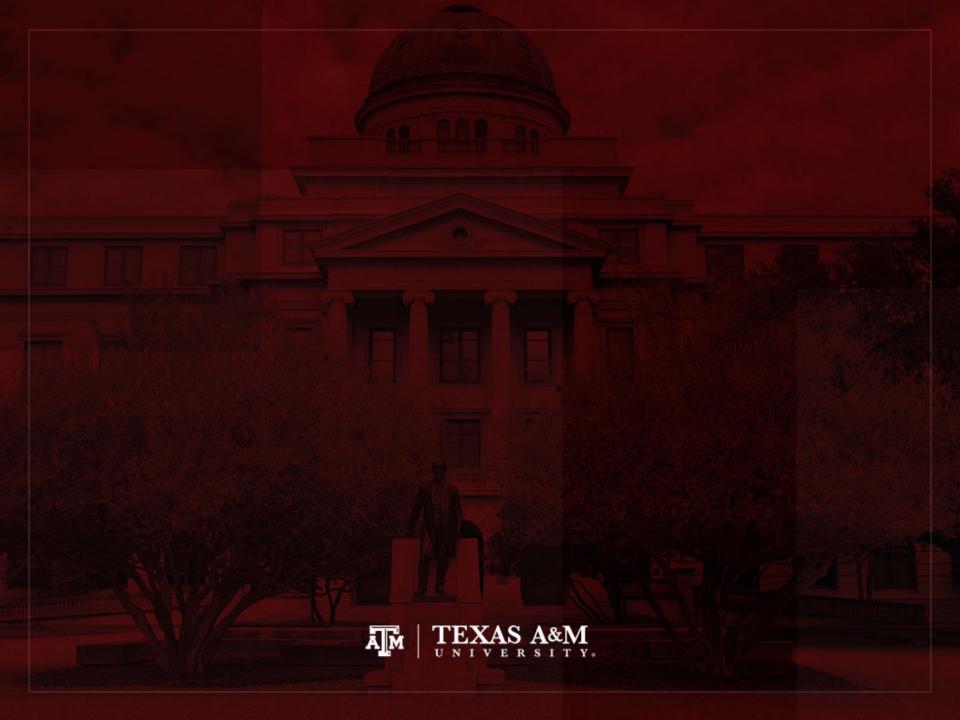